# Un "megagame" *(per il* **64)** *tutto nostro*

*Certe volte si ha in mente di fare una cosa e poi... È proprio il mio caso: l'idea di questa rubrica è nata dall'idea di un 'altra rubrica. Avevo intenzione di dedicare questo spazio a una sorta di «Scuola di Videogame» e /'iniziativa sembrava interessante. Arrivo al momento di cominciare, ma qualcosa mi blocca. Probabilmente sarà stata la voce della coscienza, anzi, ancora più probabilmente è stato un lampo di genio.*

*In Italia non sappiamo fare videogiochi.. FAL-SO!!!*

*In Italia non vale la pena fare videogiochi ... VERO!!!*

*Pirati e abbondanza straniera fanno sì che un 'attività del genere conduca a dei guadagni estremamenti bassi ... anzi è già una fortuna se c'è un guadagno. Quello che non posso digerire è la nomina di incapace, quindi al limite basterebbe anche la gloria. Ma di quale gloria sto parlando? .. «Un programma con le scritte in italiano è sicuramente pirata». Bellg frase; estremamente incoraggiante. E da questa frustazione che nasce la grande pensata: «Perché non unire leforze disperse e sconfiggere il nemico* ?». *Sono sicuro che* i*più svegli di voi avranno già capito. In Italia nessuno si è mai dedicato seriamente alla programmazione di videogiochi e questo lo abbiamo già detto, ma la cosa più interessante è che per questo motivo molti «solitari» hanno sviluppato conoscenze nel campo con «mezzi propri», con tutte le dovute conseguenze. Qualcosa mi suggerisce che fra di voi* ci *sono tantissimi (o almeno numerosi) graficomputeromani, musicomputeromani, videocomputeromani e via dicendo e un ulteriore suggerimento mi fa concretizzare l'ipotesi che ognuno di voi ha come grande aspirazione quella di realizzare un videogioco fantastico. A questo punto abbandoniamo* i *preamboli ed entriamo nel vivo della questione.*

*Ragazzi, si può fare!*

*Insieme realizzeremo uno tra* i*più bei videogiochi della storia (ooohhh!! Forse esagero, ma in parte dipenderà anche*  $da$  voi). Tutti sono *autorizzati a parteci-*

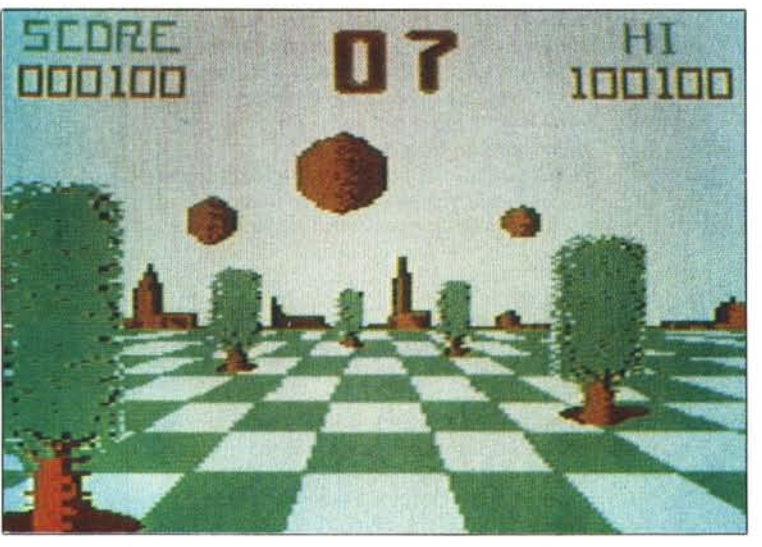

#### **di Marco Pesce**

*pare ... proprio tutti; anche se amate di più divertirvi che pensare al divertimento degli altri (traduci: anche se passate tutto il vostro tempo libero .incollati al joystick) questa è la vostra occasione, anzi forse il maggiore aiuto verrà proprio dai videogiocatori incalliti. Con il contributo di voi lettori giungeremo alla realizzazione di un qualcosa di estremamente interessante. Una precisazione: bisogna essere gente volenterosa e paziente; nulla di grande si realizza in cinque minuti. Bisognava scegliere un computer e con estrema tranquillità si è scelto un Commodore* 64... *è il più adatto (da SOl/inlendere: «ce l'ha un sacco di genIe»).*

*L'impresa è ardua e naturalmente non mancheranno* i*problemi (... <sup>e</sup> quando mancano), ma con la calma ...*

*A vete notato l'abuso di «puntini» che faccio; è l'ansia della presentazione, ma è anche una mia mania.*

*Certamente c'è qualcuno che non ha ancora le idee molto chiare ed è pienamente giustificato. Qui si parla di megagiochi quando a mala pena si riesce ad entrare nella sufficienza.* Ci *vuole un 'organizzazione efficace e state tranquilli che si farà tutto il possibile per ottenerla.*

*Non ho ancora chiarito quale sarà il sistema di comunicazione con* i *lettori: sarà forse tra le parti più complicate del progetto, lo ripeto ancora, occorre com-* *prensione. Il problema non sta tanto nel mezzo di comunicazione (ovviamente il vostro materiale .sarà inviato qui da noi per posta), ma nei tempi. Mi spiego: come molti di voi intuiranno, occorre un certo periodo per realizzare MC, di conseguenza voi state leggendo un articolo scritto a fine ottobre. Quando comincerà ad arrivare il vostro materiale, avremo uno sfasamento di due mesi tra quello che voi leggete e quello che arriva qui in redazione.*

*Parliamo ora di quello che dovrebbe essere «il vostro materiale».*

*Anche se non siete programmatori e desiderate partecipare potete farlo.* Ci *occorrono anche* i*suggerimenti.*

*Cominciamo ad organizzarci. Bisogna innanzi tutto partire da un 'idea di base, dalla quale ovviamente si svilupperà il gioco. E qui* ci *sarà da sbizzarrirsi: ognuno può pensare a un particolare soggetto al quale è interessato e mandarcelo (l'idea, non il gioco fatto), quindi quello che per ora dovete fare è descrivere un gioco così come lo vorreste, anche approssimativamente, poi in base alle vostre preferenze, si deciderà quale sarà la via migliore da prendere. Ovviamente il vostro compito non si limiterà a questo; una volta definito in grandi linee, il gioco necessiterà di molte altre cose oltre alla programmazione vera e propria e di questo potremo rendercene conto nelle prossime puntate. «Ma qualcuno dovrà pur programmare» ... già ... il sottoscritto non ha nessuna intenzione (o quasi) di caricarsi di tutto il lavoro, quindi preparatevi anche per questo, anzi ricordate che all'inizio dell'articolo accennavo ad una scuola di videogiochi? Penso proprio che sarà di aiuto a un bel po' di gente, che se non altro comincerà a capirci qualcosa anche dell'aspetto creativo vero e proprio, quindi ogni puntata* ci *dedicheremo anche alla «scuola». Niente di noioso, questo posso*

*Foto I - Nella foto di apertura la schermata del Simil Space Harrier.*

garantirvelo, ma tuttavia realmente utile anche per quelli un po' più avanzati.

L'occhio vuole la sua parte e quindi ho ben pensato di fornire l'articolo di qualche foto, che hanno il duplice scopo di attirare la vostra attenzione a questa rubrica e di farvi immaginare il livello al quale deve essere realizzato il videogame. Visto che roba! Sono in parte prese da giochi esistenti in commercio, che certamente conoscerete, ma alcune (come la 1 la 2 o la 3) sono di mia realizzazione. Attenzione, sono solo dei modellini non funzionanti, ma volendo... capito ragazzi! Datevi da fare con le idee, tirate fuori qualcosa di nuovo, di originale, che qui ci impegnamo seriamente!

Se vi è venuto in mente di pormi la domanda «ma se sei così bravo perché non te lo fai da solo il MEGAGAME?» allora non avete capito niente e non avete la minima idea di quanto sia noioso procedere in solitudine.

Ed ora una piccola precisazione. Io trovo l'iniziativa divertente e spero siate d'accordo con me, quindi è ingiusto pensare che, una volta finito, il gioco sarà messo in commercio, anche perché difficilmente ci sarebbe un profitto (e il motivo lo sappiamo tutti). Inoltre (sono sicuro che la vostra partecipazione non mancherà) tutti i collaboratori validi saranno nominati sia nella presentazione del gioco che nelle pagine di MC, quindi anche se i cracker sono in agguato (ma sarà molto dura per loro), la gloria, almeno quella, non mancherà.

Cominciate a pensare... pensate bene e... sbrigatevi a mandarci le idee.

Nel frattempo parliamo della...

## Scuola di videogame

Qualcuno di voi avrà certamente pensato (speriamo) che l'idea è valida per cominciare alla grande nel mondo dei videogiochi, ma se si vuole anche continuare occorre un minimo di preparazione. È ovvio che c'è chi questa preparazione presume di averla già acquisita abbastanza, ma come si dice: «Non si finisce mai di...» (frase da completare come compito a casa).

Con quest'altra iniziativa si cercherà di rendere chiari gli aspetti più oscuri e cioè anche qui il lettore potrà intervenire (spero di poter dedicare un po' di spazio alla posta di questa rubrica), chiedendo consigli e chiarimenti, o anche suggerendo consigli e proponendo argomenti. Per i primi tempi dovrete subirvi i miei deliri, poi ci sarà un effettivo esame delle vostre esigenze. C'è da chiarire comunque che non tratteremo solo di programmazione e di linguaggio macchina, ma altri argomenti saranno, ad esempio, la grafica, il sonoro, gli sguardi alla concorrenza ecc. ecc. Tanto per cominciare vorrei occuparmi proprio di quest'ultimo, assicurando al collega Francesco Carlà, che non ho intenzione alcuna di rubare il suo posto, in quanto lui tratta i giochi dal punto di vista del giocatore, noi invece li osserveremo dal punto di vista del realizzatore.

Sto sbirciando nella mia lista di programmi per scegliere qualcosa di interessante da esaminare. La mia ricerca termina quando leggo un nome che dovrebbe essere noto ai più; si tratta di «SPACE HARRIER». Non è proprio nuovissimo, ma la prima volta che lo vidi in sala giochi rimasi sconvolto dalla sua bellezza (30 giorni al S. Giovanni). Un mio amico mi fece notare che di esso se ne sarebbe vista una

versione anche per home computer e io da esperto programmatore sapevo che, per quanto il collega scelto per la conversione poteva essere in gamba, i miracoli non era certo in grado di farli. Per chi non lo conoscesse (ma se ne sono dette davvero tante), si tratta di un cosiddetto «spara e fuggi», con grafica tridimensionale in prima persona, molto ben definita, e sonoro digitalizzato (per la grafica posso dirvi che somiglia a quella della foto 1). Il gioco consiste nel guidare un personaggio armato di razzo sputafuoco, che può volare in diverse direzioni evitando di farlo scontrare con missili e oggetti del paesaggio. Da questo è facile intuire che se non fosse per la parte tecnica, rimarrebbe ben poco del suo fascino.

La trasposizione per C64 però, deluse molte aspettative (ve l'avevo detto io), in quanto ovviamente le tecniche realizzatrici del COIN-OP non erano molto adatte alle capacità del Commodore. Ad esempio, gli oggetti del paesaggio entrano in scena dall'orizzonte per poi ingrandirsi sempre più. Tale effetto grafico deve dare la sensazione di movimento, e a dire il vero è resa molto bene, in quanto tutto si svolge con esagerata fluidità e in aggiunta a questo c'è un pavimento quadrettato (continuate ad osservare la figura 1) che fa da sostegno per gli oggetti (e il terreno) e quindi si sposta con essi (con quelli che sono piantati in terra). L'ingrandimento degli oggetti, molto ma molto probabilmente, è stato realizzato con la tecnica che mi appresto a descrivervi. Nella macchina sono memorizzate tutte le figure alla massima grandezza. Quando un oggetto entra in scena dall'orizzonte, la sua im-

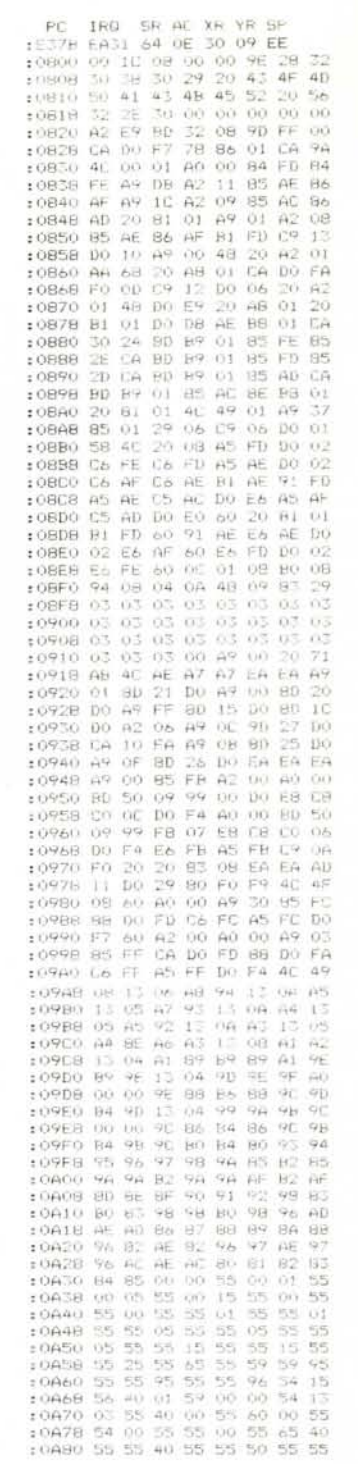

magine sullo schermo è molto piccola e a far questo è dedicata una routine che ha la facoltà di stampare sul quadro l'immagine sorgente a varie grandezze. Un'immagine più piccola non si ottiene stringendo i pixel, ma catturando alcuni pixel della figura originale e stampandoli uno accanto all'altro. Se la risoluzione della macchina è molto elevata, sembrerà, a vista d'oc-

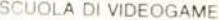

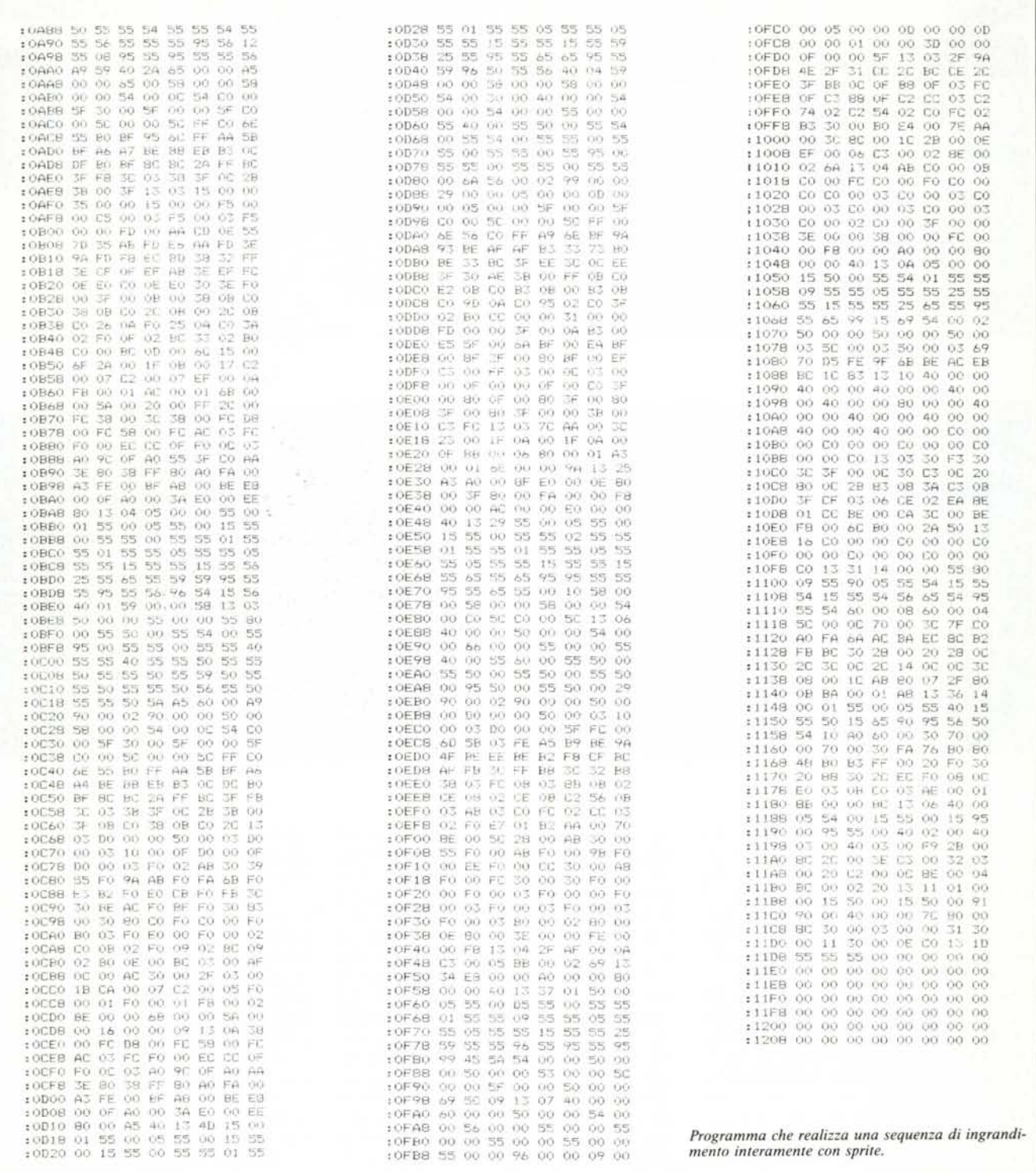

chio, che c'è un effettivo ingrandimento dell'oggetto e non ci si renderà conto che alcuni particolari (omessi in lontananza) si evidenziano solo verso la massima grandezza. Questo sistema pecca in un solo punto; non è estremamente rapido, in quanto ad ogni minimo ingrandimento occorre ricalcolare tutta l'immagine e quindi tutti i pixel da prendere dal sorgente per la stam-

pa, ma il COIN-OP della sala è dotato di una scheda molto veloce e non ci sono di questi problemi. Purtroppo il beneamato C64 non è altrettanto rapido, quindi deve accontentarsi di una tecnica più dispendiosa, proveniente dalle tasche della memoria; ogni ingrandimento è costituito da un'immagine già memorizzata (niente calcoli) e pronta da stampare. Datosi che anche

a memoria non siamo particolarmente dotati, questo stratagemma va in parte modificato. Chi non ha mai giocato da bambino con «le costruzioni», quei mattoncini colorati che potevano facil-<br>mente essere incastrati l'uno con l'altro e con un po' di fantasia potevano dar luogo a innumerevoli figure? In un certo senso anche «SPACE HAR-RIER» del C64 è stato realizzato con

SCUOLA DI VIDEOGAME

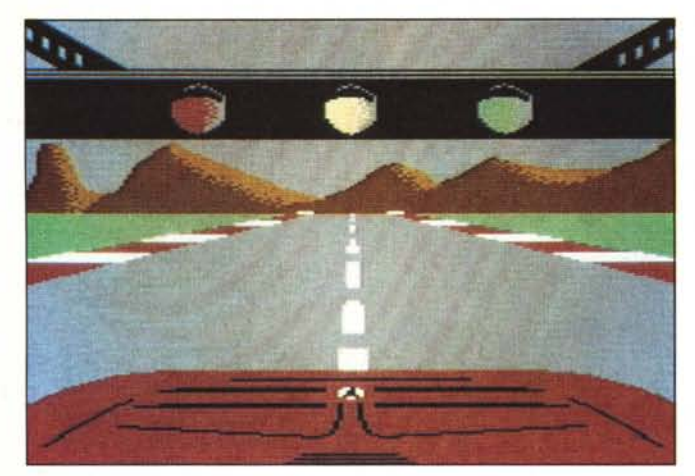

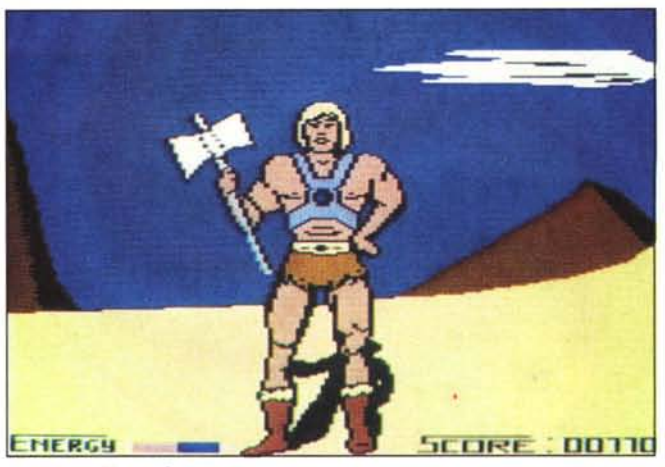

*Foto* 2 **-** *Una bella Ferrari. Foto* 3 **-** *... Un gradito ritorno.* 

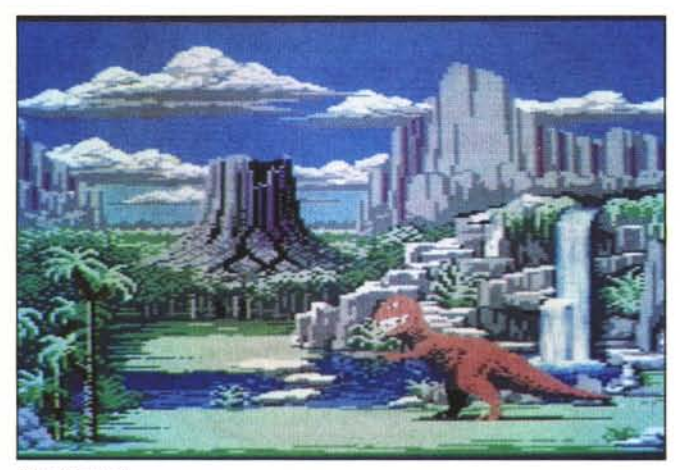

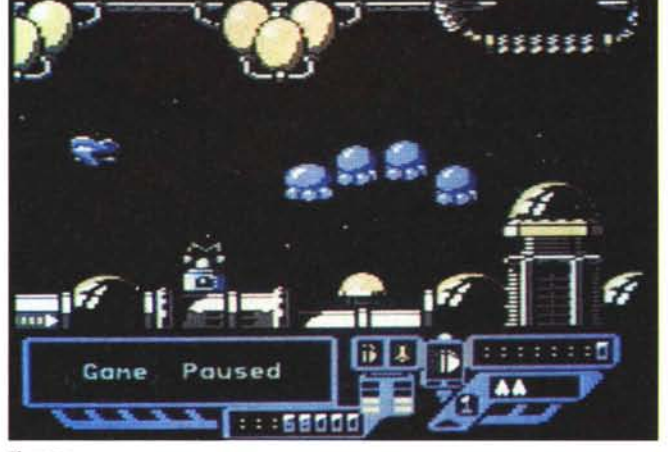

*Time Crystal.*

«le costruzioni». Abbiamo detto che tutti gli ingrandimenti devono essere già belli e fatti, ma non c'è abbastanza memoria, quindi occorre un set di mattoncini (caratteri) con forme predefinite che opportunamente combinate possono realizzare diverse forme. In memoria, oltre al set di caratteri, ci sono anche le varie combinazioni che danno vita all'ingrandimento. In altre parole gli ingrandimenti sono memorizzati sotto forma di insieme di caratteri. Questa soluzione è estremamente grossolana, perché un'immagine realizzata con i caratteri non ha molta attinenza al pavimento. Il massimo della fluidità è di 8 pixel. Se l'oggetto è grande il movimento a scatti non dà eccessivamente fastidio, ma quando si tratta di oggetti che sono ancora in lontananza proprio non ci siamo. Anche se il programma sembra realizzato con i piedi, si è tenuto conto di questo inconveniente; si sono rappresentati gli oggetti distanti con sprite. Ricapitolando, un oggetto che appare dall'orizzonte è uno sprite che mano mano cambia forma. Superata la grandezza di uno sprite, l'oggetto diventa un insieme di caratteri fino al momento del massimo ingrandimento. L'inconveniente dell'uso dei caratteri non si limita al movimento scattoso; c'è anche il problema della sovrapposizione dell'immagine che penso conosciate un po' tutti. Un carattere stampato cancella quello che c'era in precedenza al suo posto, quindi se ad esempio due immagini si sovrappongono, quella stampata per prima verrà in parte o totalmente cancellata e fin qui tutto regolare perché anche nella realtà un oggetto sopra un altro non lascia intravedere quello coperto (tranne se è trasparente). La questione è un'altra. Supponiamo di avere un oggetto di 4 x 4 caratteri coperto in parte da uno di  $2 \times 2$  caratteri. Se l'oggetto più piccolo non ricopre pienamente l'area di  $2 \times 2$  (ad esempio, se è una sfera) la parte vuota andrà a creare dei buchi antiestetici nell'oggetto parzialmente ricoperto (quello  $4 \times 4$ ). Nel gioco questo si vede e dà fastidio. Si è cercato di mascherare questi difetti con la velocità, ma non è stata una grande trovata. Tra l'altro la parte grafica ha anche numerose mutilazioni, come il qua-

*ZI""aps.*

drettato (avrebbe richiesto troppa memoria) e tanti altri difetti che non stiamo qui ad elencare.

La cosa che fa più innervosire è che il sonoro è stato eccessivamente trascurato. Senza andare a cercare gli effetti digitalizzati (che «costano») si poteva rimediare con altri effetti che sono pienamente nelle capacità del SID. Si sarebbe certamente aggiunta molto atmosfera, ma quando il gioco si vende lo stesso e non c'è il tempo per le finezze, chi te lo fa fare.

A questo punto volevo farvi notare come, senza eccessivo impegno, potevano ottenersi risultati migliori.

Il listato proposto, nelle pagine precedenti, realizza una sequenza di ingrandimento interamente con sprite. E un po' lunghetto ma, anche se non molto utile, è un bell'esempio.

Per questa prima puntata credo possa bastare, anche se non abbiamo imparato troppe cose.

Concludendo vi rammento che dovete inviare le vostre proposte per il Megagame al solito indirizzo della Redazione.

Buono lavoro e... a presto.

**FIERA MILANO** Padiglione 42 Porta Meccanica 26-29 gennaio ore 9-18 30 gennaio ore 9-13

### 388 - 17° edizione una settimana Full Immersion nell'informatica USA

### MISSIONE COMMERCIALE DI AZIENDE USA DI SOFTWARE

PRESENTAZIONI OGNI ORA DI OLTRE 50 SOCIETÀ SU NOVITÀ DI: Artificial Intelligence/Software - Computer Graphics - Data Communication

### 9 SEMINARI CON PARTECIPAZIONE DI SPEAKERS AMERICANI

Artificial Intelligence - CAD/CAM - Desk Top Publishing - Data Communication - Radio Data Acquisition Superconduttori - High Tech nella Sanità High Tech nelle Banche - Rapporti commerciali con società americane

Mostra riservata agli operatori del settore.

Ingresso studenti pomeriggio 26 gennaio previa prenotazione, L. 10.000.

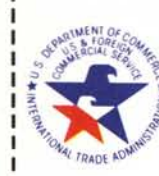

Per programma completo e preiscrizione seminari scrivere a:

**CENTRO COMMERCIALE AMERICANO** 

Città

P.le Giulio Cesare (Centro Cooperazione Internazionale) 20146 Milano - Tel. (02) 46.96.451 - Telex 330208

★

Nome Società Via

Cap.